# **Área de conocimientos 1 Representaciones y relaciones numéricas Ejercicio 14**

*3.3A: Representa fracciones mayores que cero y menores que o iguales a uno con denominadores de 2, 3, 4, 6 y 8 utilizando objetos concretos y modelos pictóricos, incluyendo diagramas de tiras y líneas numéricas (Estándar de apoyo)*

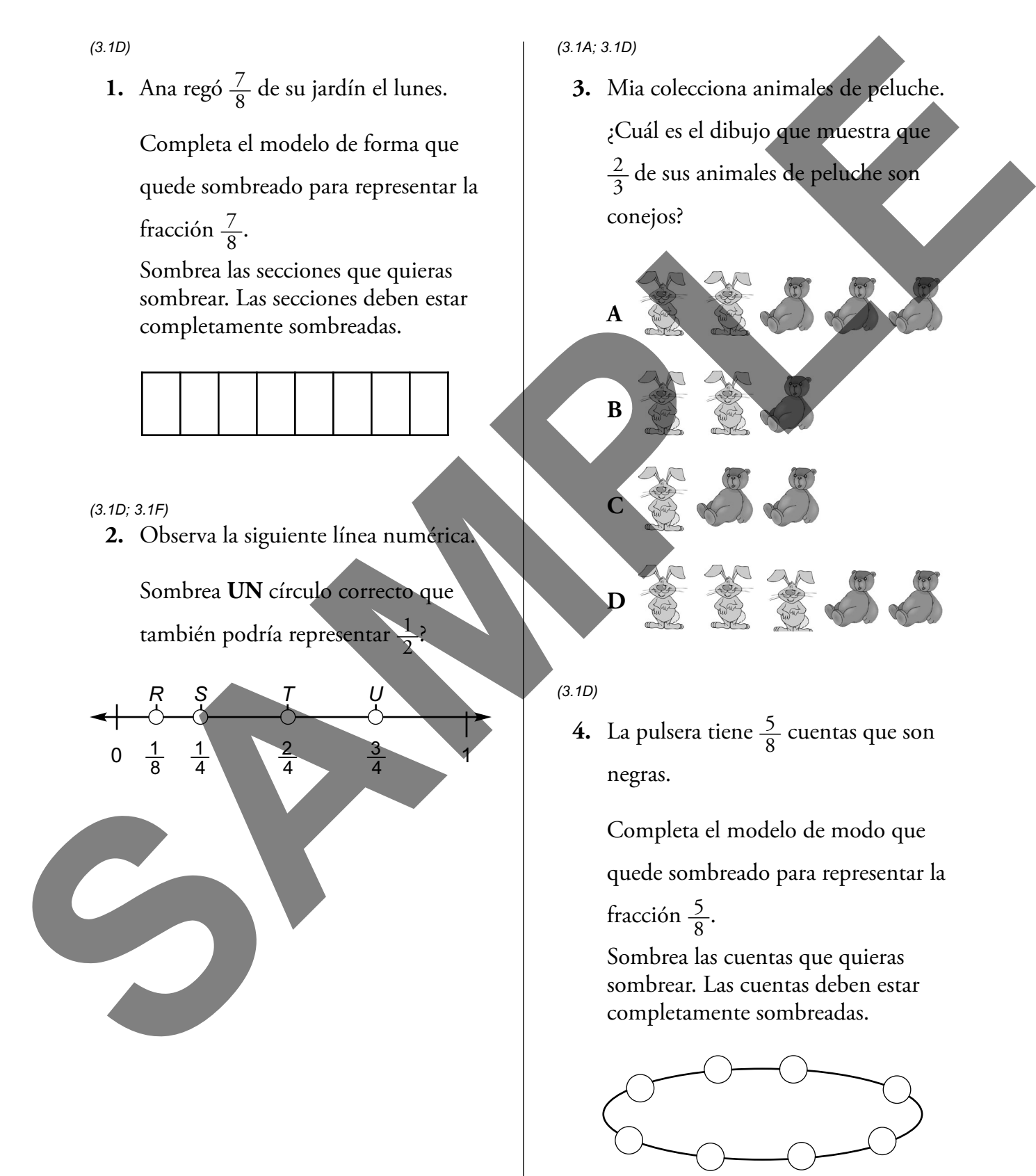

## **Área de conocimientos 2 Cálculos y relaciones algebraicas Ejercicio 4**

*3.4A: Resuelve con facilidad problemas de un paso y de dos pasos utilizando la suma y la resta hasta el 1,000 por medio de estrategias basadas en el valor de posición, en las propiedades de las operaciones y en la relación entre la suma y la resta (Estándar de preparación esencial)*

### *(3.1A; 3.1B)*

- **1.** Wyatt y sus amigos contaron el número de cangrejos ermitaños que vieron en la playa. Wyatt vio 134 cangrejos ermitaños, Seth vio 201 cangrejos ermitaños y Jon vio 98 cangrejos ermitaños. ¿Cuántos más cangrejos ermitaños que Seth vieron Wyatt y Jon juntos?
	- **A** 31
	- **B** 98
	- **C** 165
	- **D** 237

### *(3.1A; 3.1B)*

 **2.** Thomas quiere ahorrar \$195 para comprar una nueva bicicleta. Si ahorra \$15 una semana y \$12 la siguiente semana, ¿cuántos dólares más necesitará ahorrar?

 Anota tu respuesta en el espacio proporcionado.

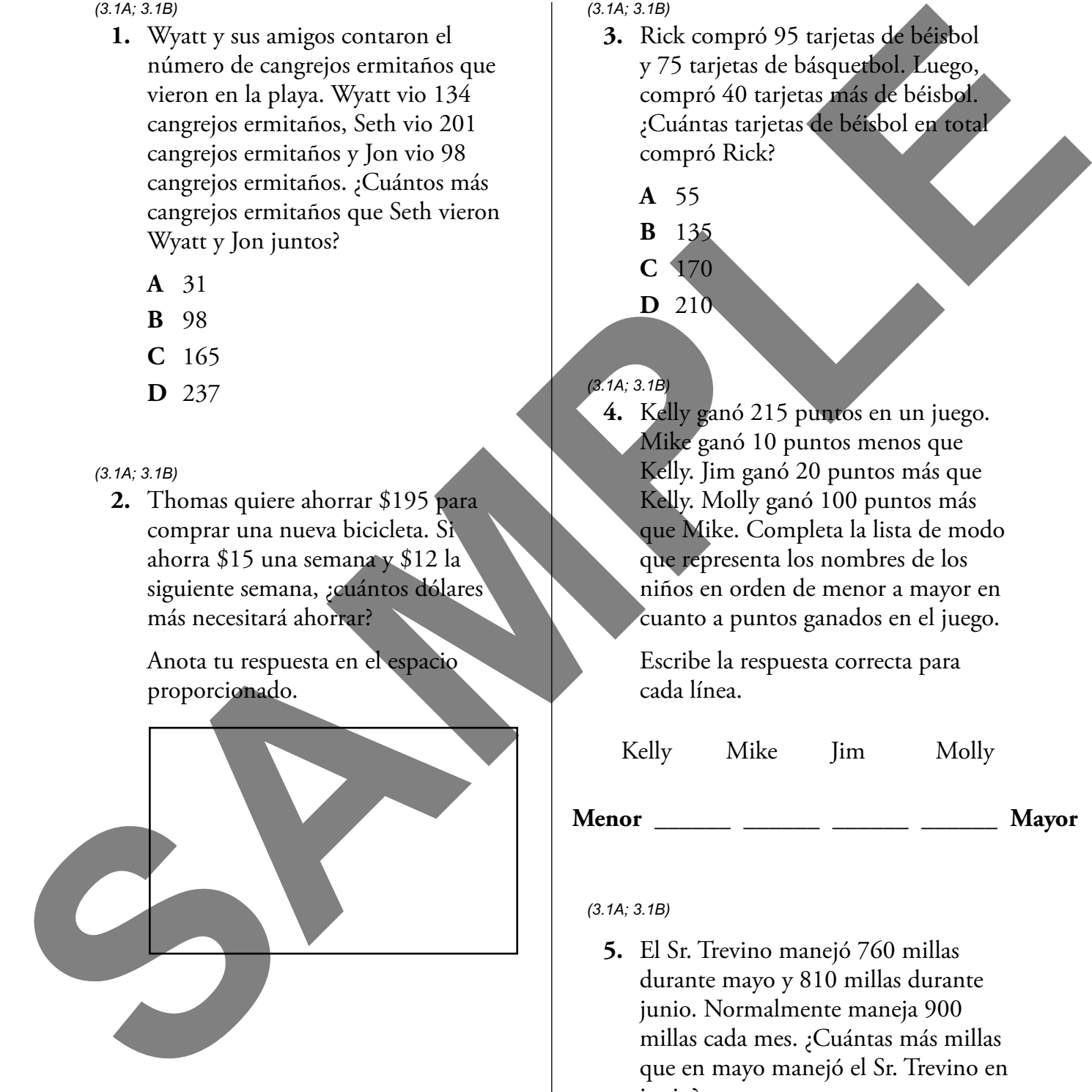

### *(3.1A; 3.1B)*

- **3.** Rick compró 95 tarjetas de béisbol y 75 tarjetas de básquetbol. Luego, compró 40 tarjetas más de béisbol. ¿Cuántas tarjetas de béisbol en total compró Rick?
	- **A** 55
	- **B** 135
	- **C** 170
	- **D** 210

### *(3.1A; 3.1B)*

 **4.** Kelly ganó 215 puntos en un juego. Mike ganó 10 puntos menos que Kelly. Jim ganó 20 puntos más que Kelly. Molly ganó 100 puntos más que Mike. Completa la lista de modo que representa los nombres de los niños en orden de menor a mayor en cuanto a puntos ganados en el juego.

 Escribe la respuesta correcta para cada línea.

Kelly Mike Jim Molly

### **Menor** \_\_\_\_\_\_ \_\_\_\_\_\_ \_\_\_\_\_\_ \_\_\_\_\_\_ **Mayor**

### *(3.1A; 3.1B)*

 **5.** El Sr. Trevino manejó 760 millas durante mayo y 810 millas durante junio. Normalmente maneja 900 millas cada mes. ¿Cuántas más millas que en mayo manejó el Sr. Trevino en junio?

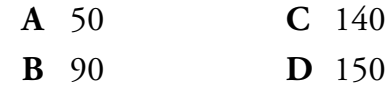

## **Área de conocimientos 3 Geometría y medición Ejercicio 5**

*3.6A: Clasifica y ordena figuras de dos dimensiones y sólidos de tres dimensiones, incluyendo conos, cilindros, esferas, prismas rectangulares y prismas triangulares y cubos, basados en sus atributos utilizando lenguaje geométrico formal (Estándar de preparación esencial)*

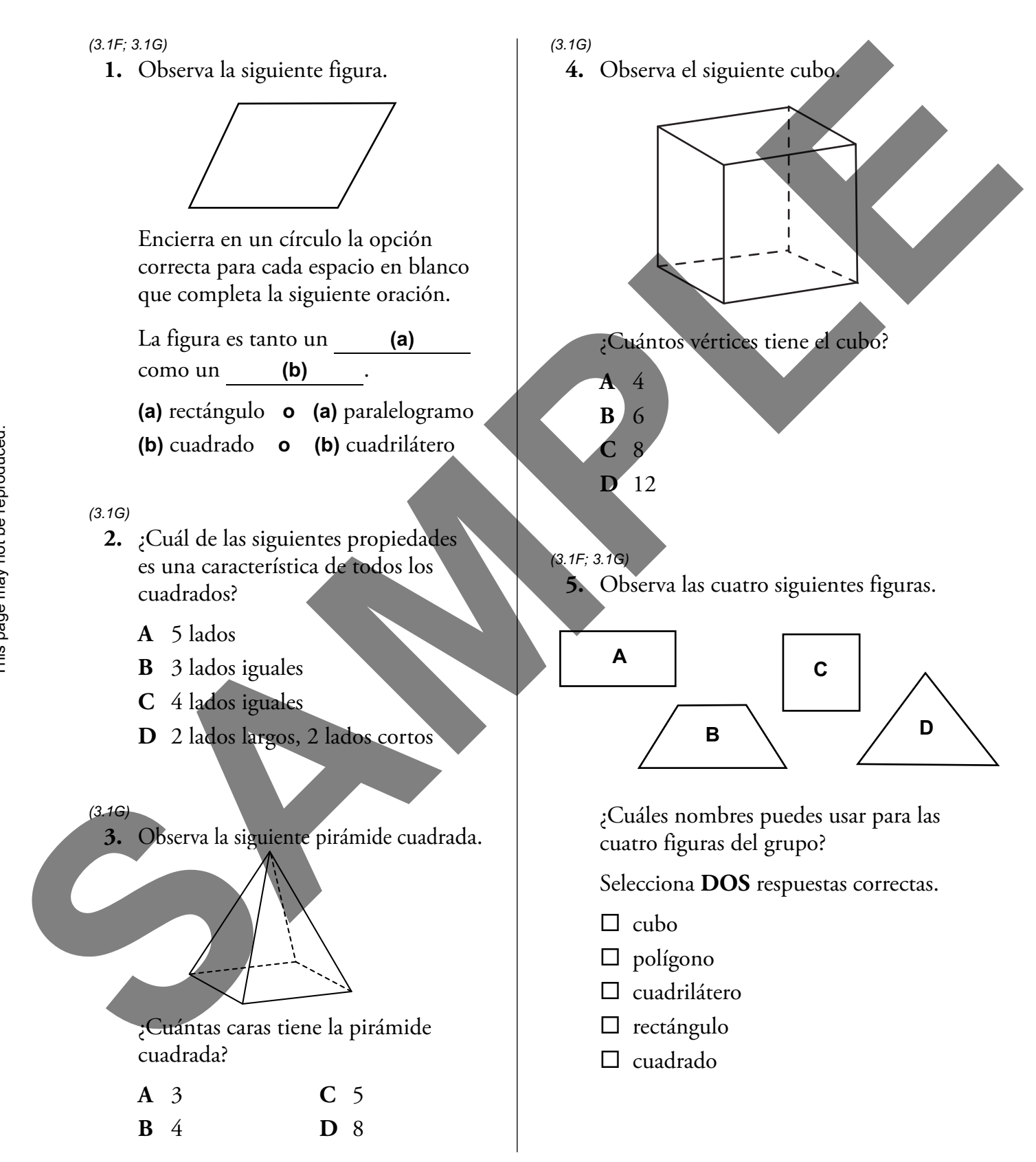

*3.8A: Resume un conjunto de datos con múltiples categorías utilizando una tabla de frecuencia, un diagrama de puntos, una pictografía o una gráfica de barras con una escala en intervalos (Estándar de preparación esencial)*

*(3.1A; 3.1D; 3.1F)*

 **1.** La siguiente tabla de frecuencias muestra los números de las tarjetas de béisbol que tiene cada uno de 3 estudiantes.

## **Tarjetas de béisbol poseídas**

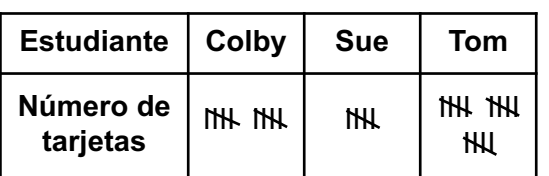

 Completa la gráfica de barras para representar los datos de la tabla.

 Dibuja y sombrea las barras verticales para representar correctamente los datos.

 Sombrea la parte correspondiente en cada barra. Las secciones deben estar completamente sombreadas.

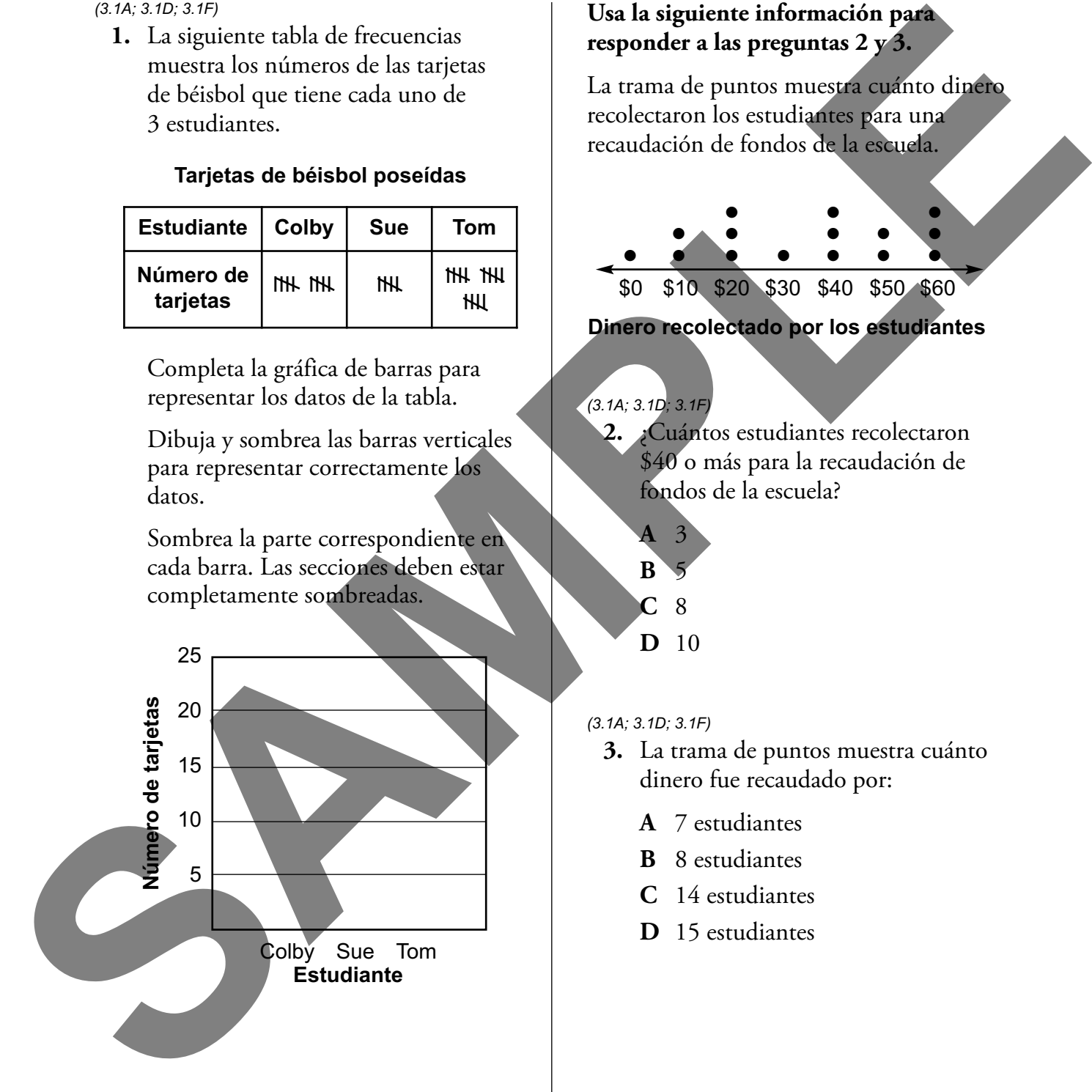

# **Usa la siguiente información para responder a las preguntas 2 y 3.**

La trama de puntos muestra cuánto dinero recolectaron los estudiantes para una recaudación de fondos de la escuela.

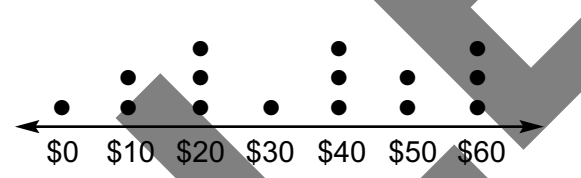

**Dinero recolectado por los estudiantes**

## *(3.1A; 3.1D; 3.1F)*

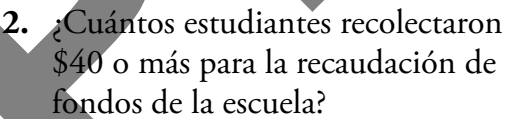

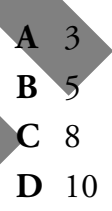

### *(3.1A; 3.1D; 3.1F)*

- **3.** La trama de puntos muestra cuánto dinero fue recaudado por:
	- **A** 7 estudiantes
	- **B** 8 estudiantes
	- **C** 14 estudiantes
	- **D** 15 estudiantes